# **TravelClickGMS - Primary Data Fields from RoomKeyPMS**

Outlined below are the fields that are sent in the Reservation Messages to TravelClickGMS:

#### **Room Types - PMS Code/ Key**

Room Types => System Configuration => Room Inventory => Room Type field:

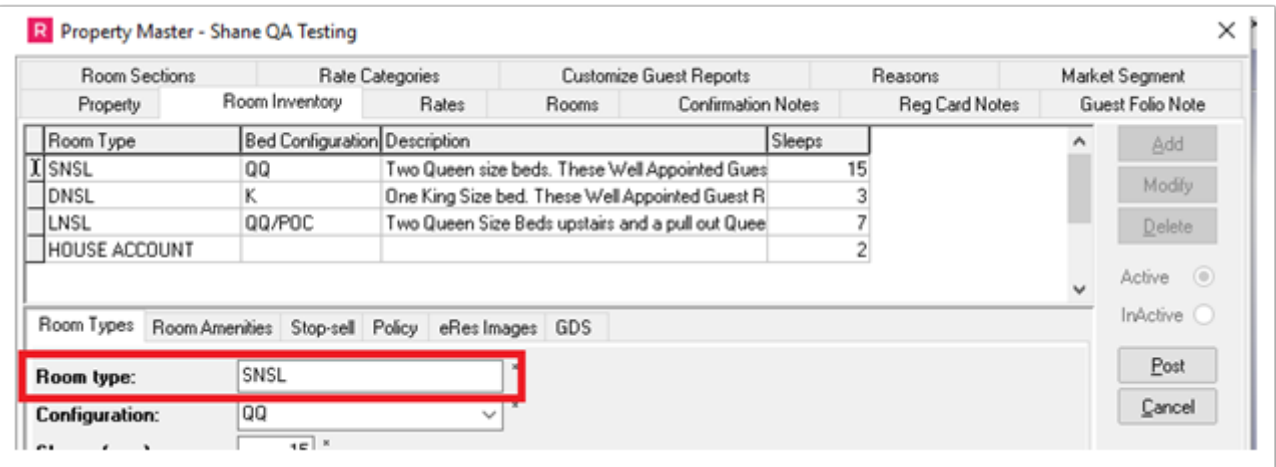

\*\*\***PLEASE NOTE**: for this integration, the Room Type CANNOT be the same:

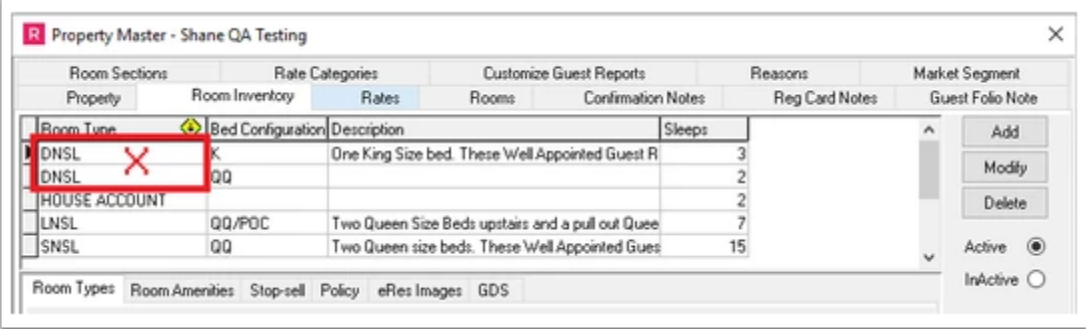

#### **Rate Codes – PMS Code/Key**

System Configuration => Rate Wizard => Rate Code + Channel Letter:

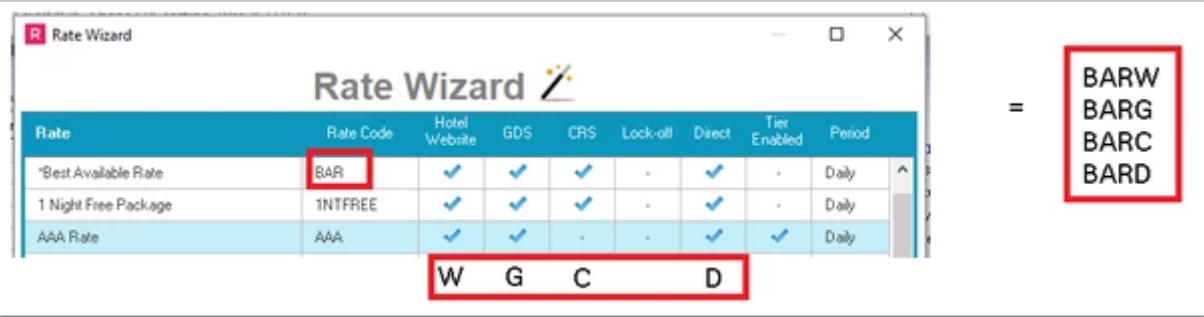

Can be seen under System Configuration => Rates:

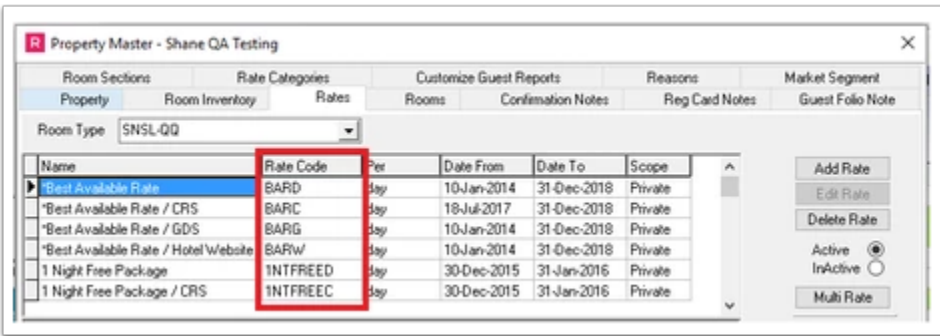

A Rate Code Audit is also useful for printing out all Rate Codes or can be saved as CSV and sent to TravelClick:

Reports => Rate Reports =>Rate Plan Audit => would recommend hiding Empty Rate Plans:

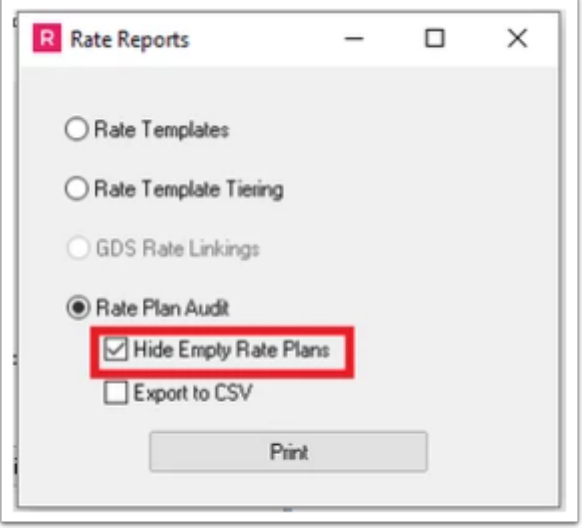

#### **Market Codes – PMS Code/Key**

For Market Code there are two options that can be configured:

Option 1: System Configuration => Client Types => Code:

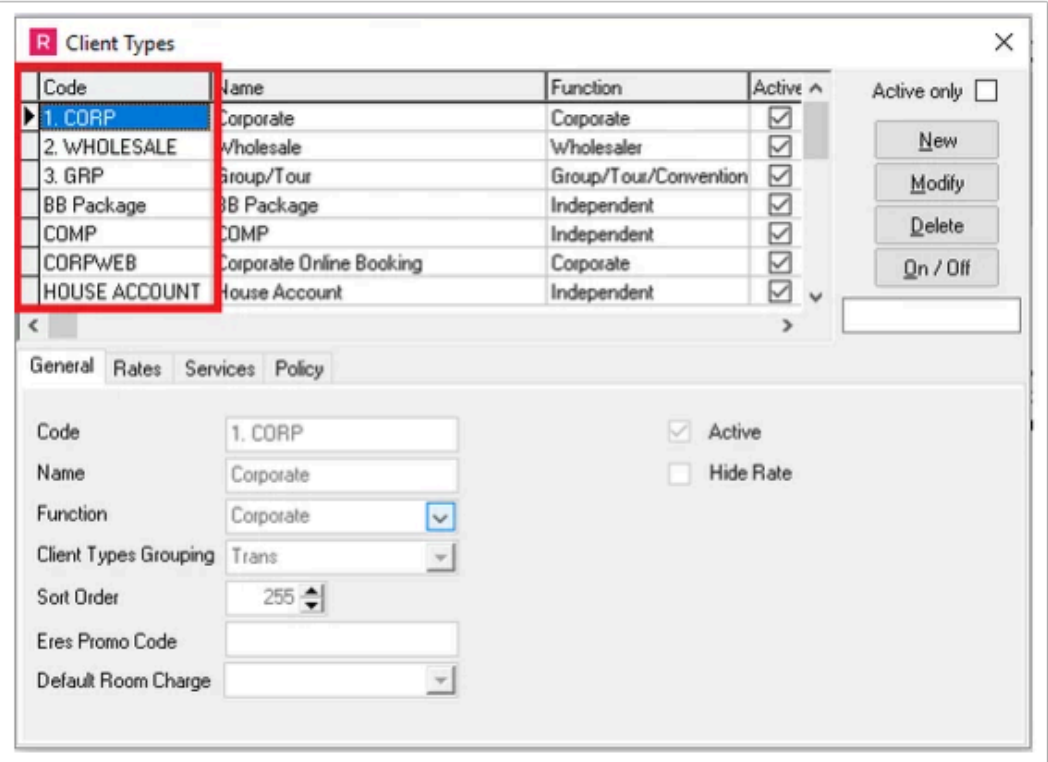

Option 2: System Configuration => Property => Market Segment:

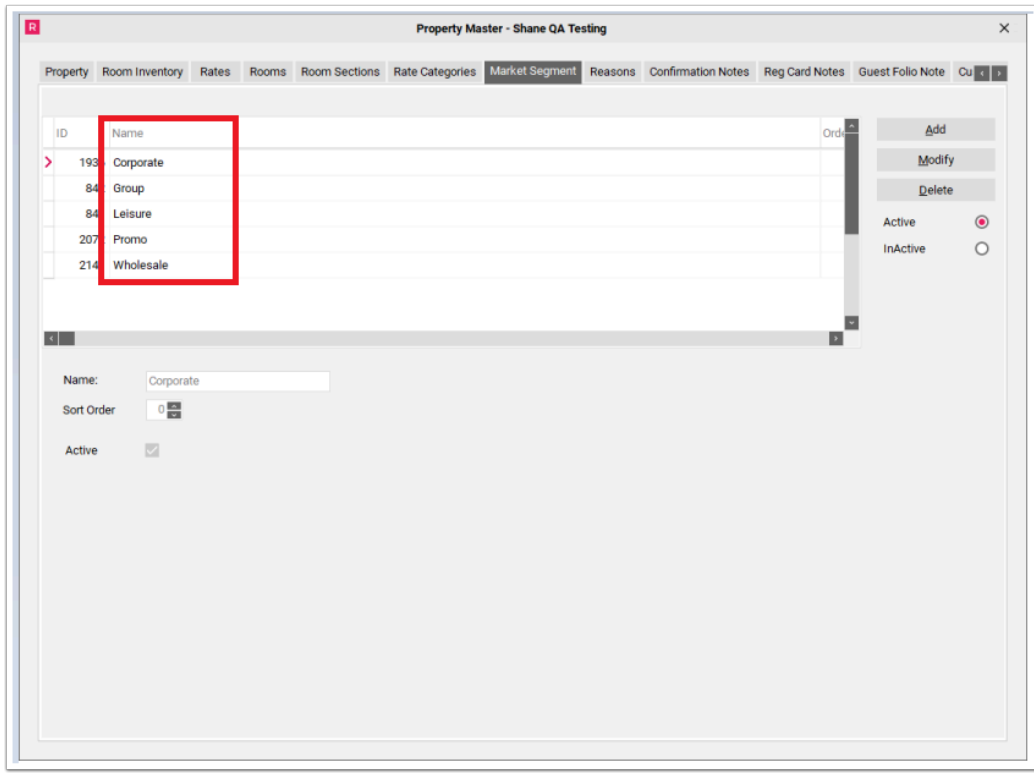

Market Segment can be attached to System Configuration => Rate Wizard =>on each Rate Template:

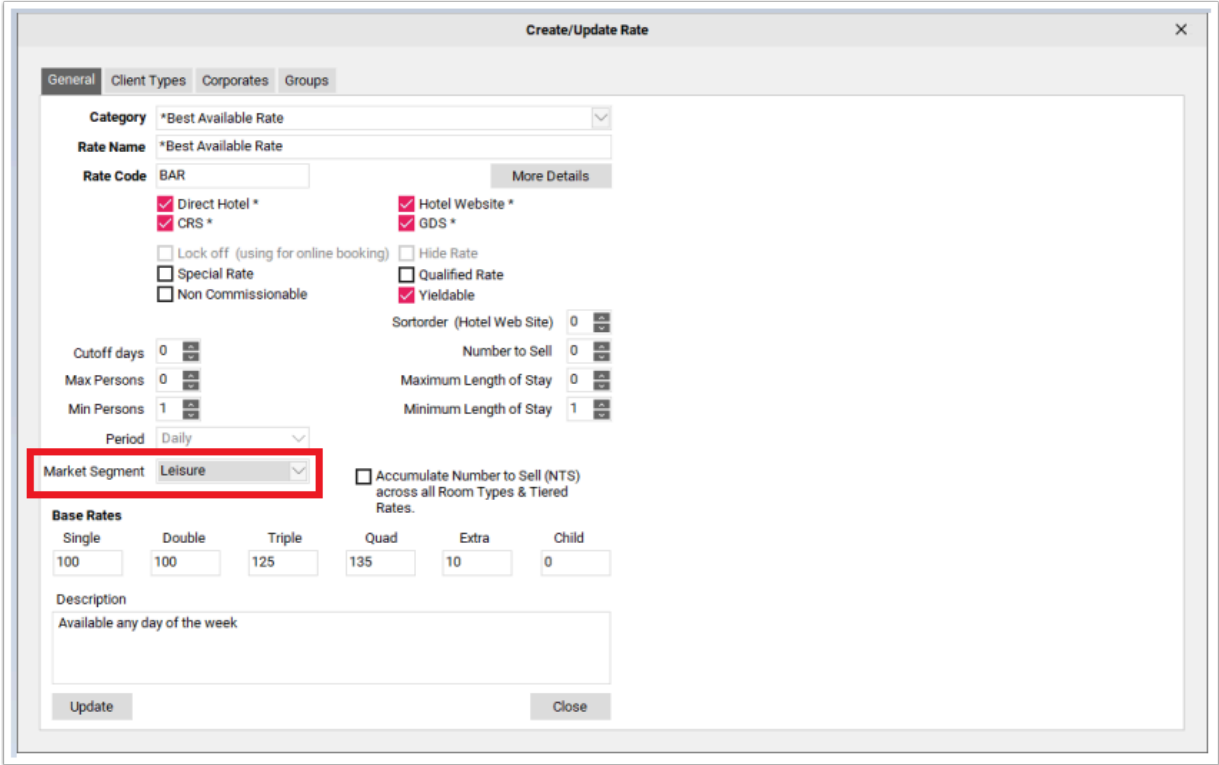

## **Source Codes – PMS Code/Key**

System Configuration => Property => Source of Business => Code Field:

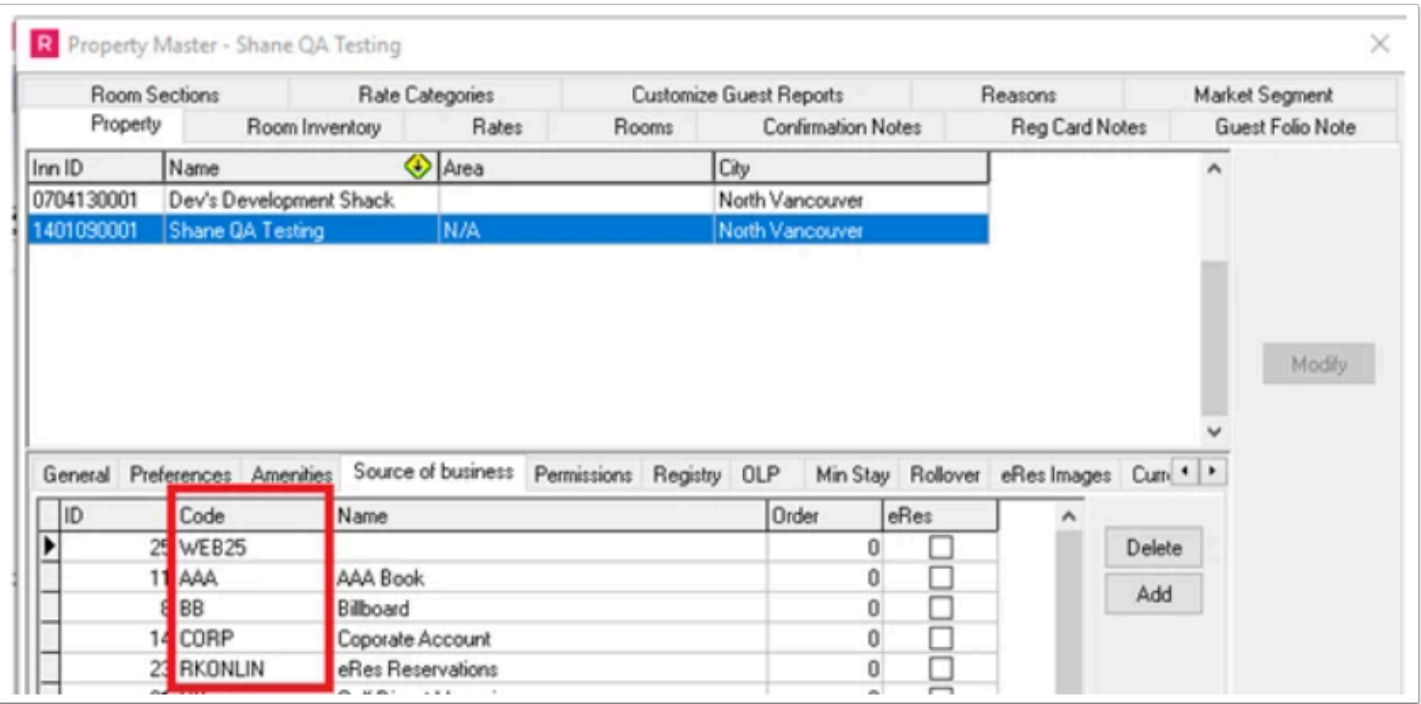

### **Add-ons – Add-on PMS Code/Key**

System Configuration => Guest Services => Code Field:

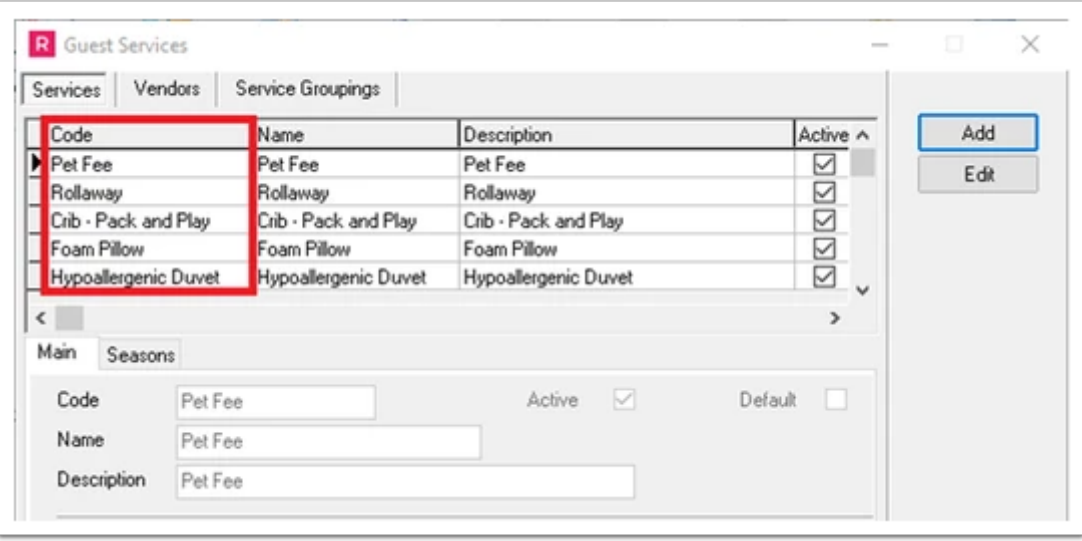